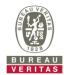

## PHOTOGRAPHS OF THE TEST CONFIGURATION

Set EUT as Client mode (Radar injected into Master)

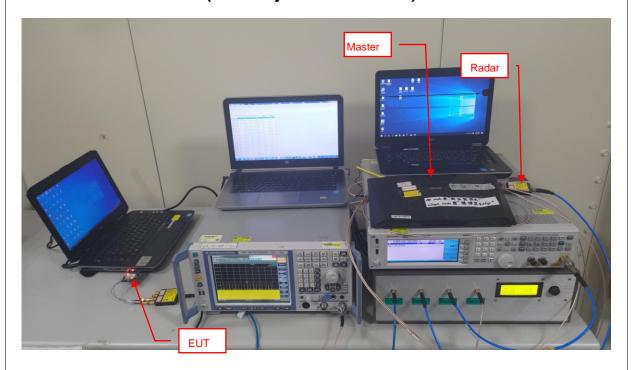